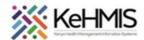

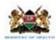

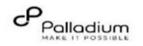

## KenyaEMR Depression Screening\_PHQ-9 User Job Aid

Last updated 17th July 2023

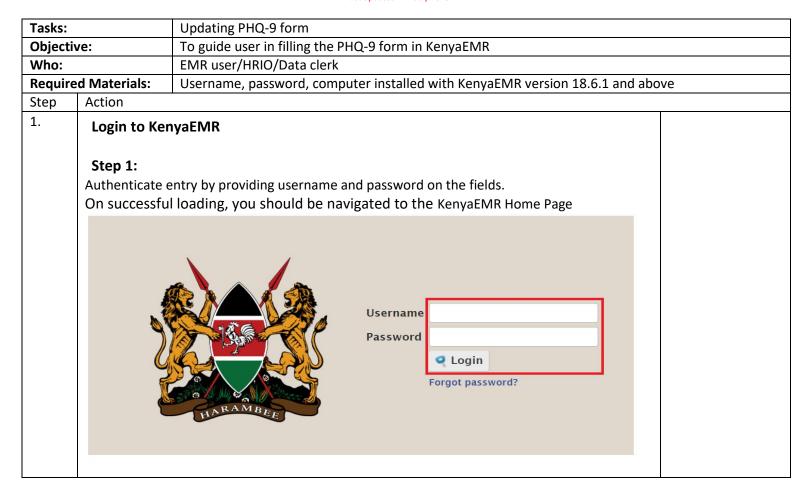

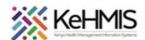

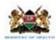

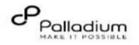

2. After a successful login, navigate to the home page and click Clinician app, search for a patient, and locate the **Depression Screening PHQ-9 form** under the available visit forms.

Answer the questions correctly as per the responses from a client, **Depression Assessment Score** section will be automatically updated for you depending on the selected options. Click **Enter Form** to submit when done.

|      | Editir                                                                                                    | g Outpat | ient visit, 1 | 7-Jul-2023 12:47 |                     |                    |
|------|----------------------------------------------------------------------------------------------------|----------|---------------|------------------|---------------------|--------------------|
|      | Depression Screening PHQ-9                                                                                                    |          |               |                  |                     |                    |
|      | Date: 17-Jul-2023 12 ∨ :47 ∨ 00 ∨                                                                                                    |          |               |                  | Location: Technical | University of Momb |
| atie | nt Health Questionnaire-9 (PHQ-9) for Depression Screening                                                                                                    |          |               |                  |                     |                    |
|      | Question: The last 2 weeks, how often have you been bothered by any of the following problems?"  Not at all Several days More than half the day Nearly every day           |          |               |                  |                     |                    |
| 1.   | Little interest or pleasure in doing things                                                                                                    | 0        | 0             | 0                | •                   |                    |
| 2.   | Feeling down, depressed, or hopeless                                                                                                    | 0        | •             | 0                | 0                   |                    |
| 3.   | Trouble falling or staying asleep, or sleeping too much                                                                                                    | 0        | 0             | 0                | •                   |                    |
| 4.   | Feeling tired or having little energy                                                                                                    | 0        | •             | 0                | 0                   |                    |
| 5.   | Poor appetite or overeating                                                                                                    | 0        | •             | 0                | 0                   |                    |
| 6.   | Feeling bad about yourself, or that you are a failure,<br>or that you have let yourself or your family down                                                                | •        | 0             | 0                | 0                   |                    |
| 7.   | Trouble concentrating on things (linked with patient's usual activities, such as reading the newspaper or listening to a radio programme)                                  | 0        | 0             | •                | 0                   |                    |
| 8.   | Moving or speaking so slowly that other people could have noticed.<br>Or the opposite, being so fidgety or restless that you have been moving around a lot more than usual | 0        | 0             | •                | 0                   |                    |
| 9.   | Thoughts that you would be better off dead or of hurting yourself in some way                                                                                              | 0        | 0             | •                | 0                   |                    |